Аттестит викредитации A RA RU.1110-15 autom 25.04.2019 r. Федержилий службой ни жкрепатации

Иск. 299/О от 14.01.2020г. Ha McG'H

 $\widehat{\tau}_{\mathcal{A}}$ 

Орган по сертификации Общества с ограниченной ответственностью "Оценка продукции и систем менеджмента"

115333, РОССИЯ, город Москва, проспект Андронова, для 22, 9<br>115333, РОССИЯ, город Москва, проспект Андронова, для 22, 9<br>11886, кон. № 23, пом. № 1. Типефокс + 79163656471.<br>Адрес электричной пичты: леейкарсонто@gmail.com.

Генеральному директору ООО «Пластик Репаблик» Солодовшиховой Елене Анатольевне АДРЕС: 141101, Россия, Москопская область, Щелиниский район, горад Щелково, улица Завидская, дом 2, корпус 310, этаж 2, помещение 10

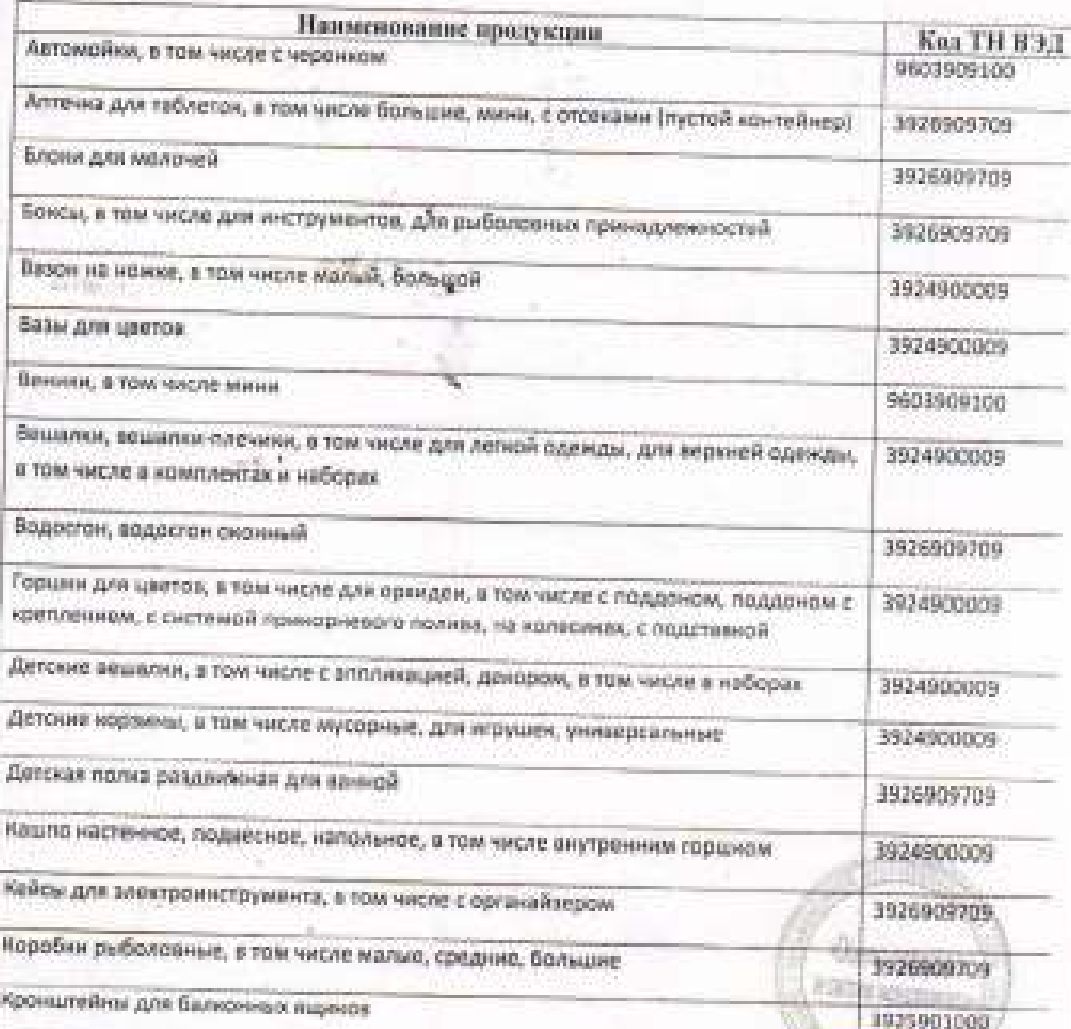

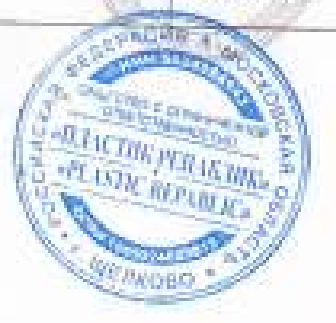

Аттестит аккредитирии At RA RU, LIHPIS magin IS 04, 2019 r. Федеральной службой по-

вхоревитации

Орган по сертификации Общества с ограниченной ответственностью "Оценка

продукции и систем менеджмента" 115533, РОССИЯ, город Москва, преспект Андронца, дом 72, 9<br>115533, РОССИЯ, город Москва, преспект Андрониз, 2014<br>25. Адрес электронной почты: есепкартомн Дулий сот.

Лейка для комнатных растений 9924900009 Лопата для снега, в том числе с черенком, с черенком с ручкой, с алюминиевой 8201100000 крамной Лотки, в том числе для инструментов, метнион, с крепоном, средние, малыя, в том 3926909709 числе в наборах Лоток тысяча мелочей, «врендвшинца, в том числе малый, большой 3926909709 Минипарник для рассады 3926909709 V. Набор держателей для клубняки 3926400000 Набор садовых инструментов (лопатна, совок для пересадки, грабельки, онлиз для 3924900009 Debt/email Набор горшиов для выращивания рессады 3924900009 Насадки МОП МИНИ, ЕВРО МОП, МОП, в том числе с черенном. 6307103000 Насадка для швабры, в том числе для отномной швабры, в том числе из 6307103000 микрофибры, хлогиа, сменные, в том числе с черенном Ограндение садовое декоративное 3926400000 Окномойки, в том числе с черенном, в том числе с черенном телескапическим 9503909100 Опора для комнатных растений 3926909709 Опрыскиватель для растенкий 3924900009 Органайзер домашний мини 3926909709 Органайзеры, в том числе для инструментов, рыболозные, двухсторонние, 1926909709 настольные Планна для подвеса лотной 3926909709 Поддоны для балконных нациков 3924900009 Полка для инструментов 3925901000 Полка на занну 3938900709 Пылевыбивалия 3924900009 Kon Ронок для обуви 2926909709 dia ta unung<br>Kreat Stan **MACTIN FERMITING APLANZIN REPART ACA** 

WERKOW

## Аттестат коореантации **JA RAJRU, I I HP15 BLUSH** 25.04.2019 r. Федеральной службай по

аккрептации

Орган по сертификации Общества с ограниченной ответственностью "Оценка продукции и систем менеджмента\*

115533, РОССИЯ, город Моеква, проетикт Андровова, дам 22, 9 этам, ком. № 23. пом. № 1. Телефон: +79162656471, Адрее электромной пачты: осевкартонтой ратай сот.

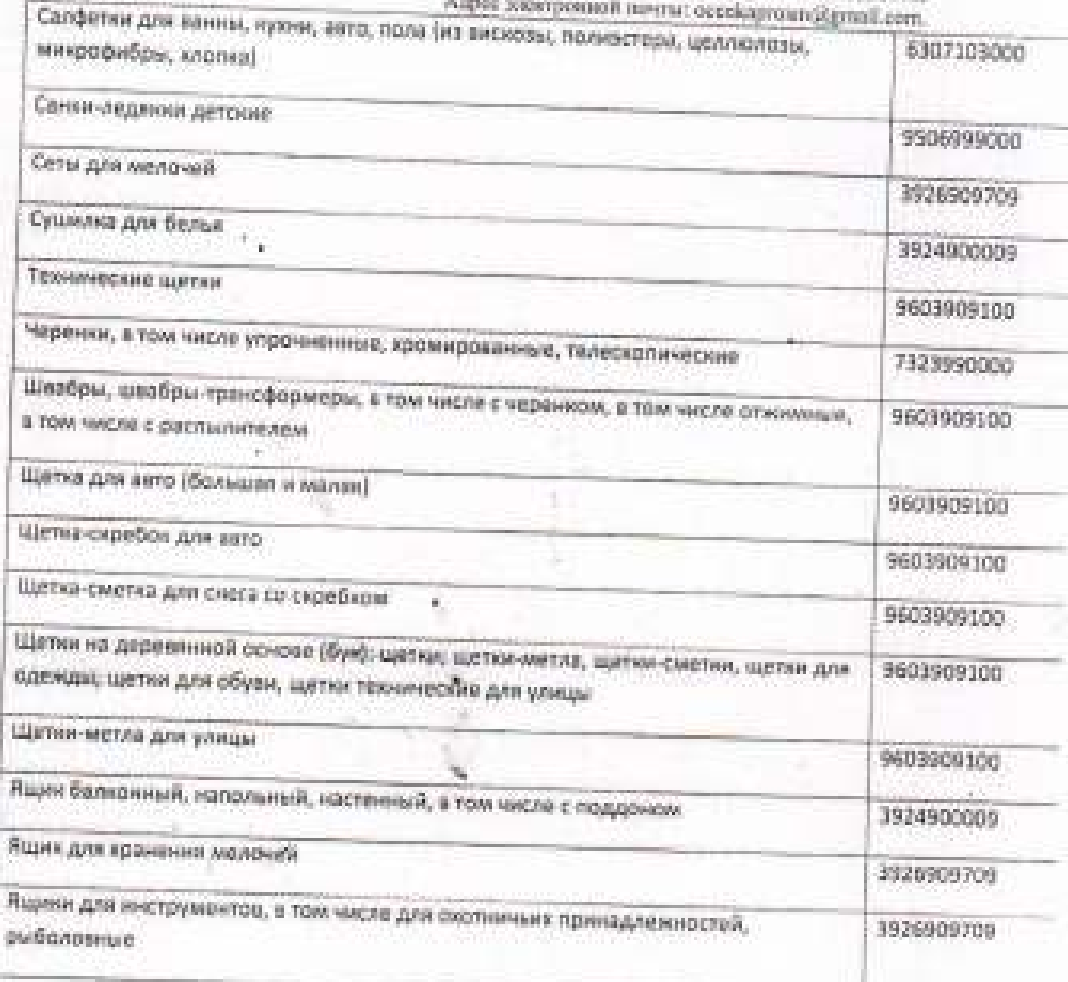

## HE BK/HOVEHA K

В соответствии с Единьим перечисм продукции, поддежащей обязательной сертификции и Единым перечнем продукции, подтверждение соответствия которой осуществляется в форме принятия декларыции о соответствии, утвержденными постановления Правительства РФ от 01 декабри 2009 г. № 982 (с изм., утв. постановлениями Правительства Российской Федерации от 17.03.2010 N 148,01 17.03.2010 N 149, от 26.07.2010 N 548,01 20.10.2010 N 848, or 13.11.2010 N 906, or 21.03.2012 N 213, or 04.05.2012 N 435.or 18.06.2012 N 596, or 04.03.2013 N 182, or 04.10.2013 N 870, or 11.11.2013 N 1009, or 21.07.2014 N 677, or 31.07.2014 N 737,or 02.10.2014 N 1009, or 20.10.2014 N 1079.or 02.04.2015 N 309, or 03.09.2015 N 930,or 04.03.2016 N 168, or 14.05.2016 N 413, or 26.09.2016 N 964; Pensentation номиссии Таможенного союза от 7 апреля 2011 года № 620; от 25 лекабря 2012 года № 294. не поддемит обичательному подтверждению в форме обязательной сертификации и покларирования на соответствие требованиям указанных выпо документов

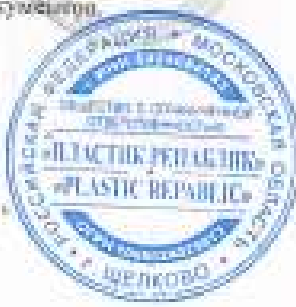